# Basi di GPIO

Introduzione pratica all'interfaccia di Input/Output del Raspberry Pi al fine di estenderne le funzionalità.

> **Elettronica libera** ARM e mondo embedded ViGLug – 21.03.2015

A cura di Andrea "Tsumi" Boero (mail@tsumi.it) - CC BY-SA 4.0

## Un pulsante di spegnimento

Perché un pulsante di spegnimento?

Esistono 3 modi per spegnere il Raspberry PI:

- ✗ Spegnimento da OS → Necessari monitor e tastiera collegati
- $x$  Spegnimento da remoto  $\rightarrow$  Necessario PC in rete col **Raspberry**
- ✗ Cavo di alimentazione → Sconsigliabile per l'integrità dei dati

✔Sfruttiamo quindi il GPIO per aggiungere un pulsante che comandi lo spegnimento del Raspberri Pi in maniera corretta.

# Collegare un pulsante al GPIO (1)

Un GPIO impostato come input riporta:

➔ 1 (segnale alto) quando collegato a Vcc (3.3 V) ➔ 0 (segnale basso) quando collegato a GND (0 V)

Non va lasciato scollegato: ✗ Subirebbe le interferenze elettromagnetiche ✗ Riporterebbe valori alti e bassi in maniera casuale

#### Collegare un pulsante al GPIO (2)

Pulsante non premuto: ✔ La corrente scorre tra il 3.3V ed il GPIO ➔La lettura del GPIO riporta 1 (segnale alto)

Pulsante premuto: ✔ La corrente scorre tra i 3.3V e GND ✔ La resistenza di pull-up evita il corto circuito ➔La lettura del GPIO riporta 0 (segnale basso)

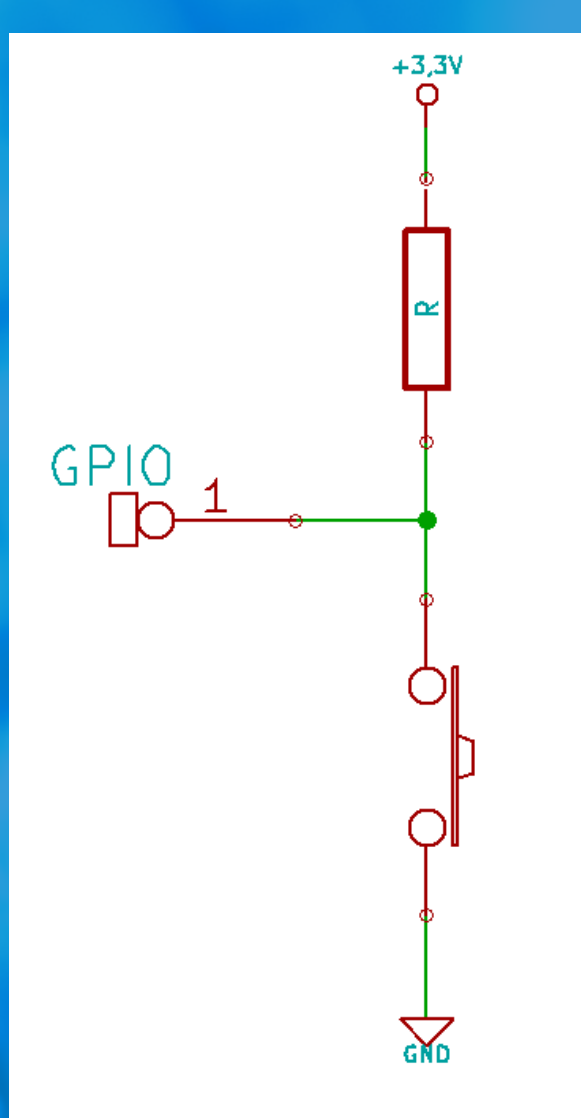

### Realizzazione del pulsante

Per collegare il pulsante è necessario un pin GPIO ed un pin GND

➔Si opta per i pin 25 e 26 (GND e GPIO 7)

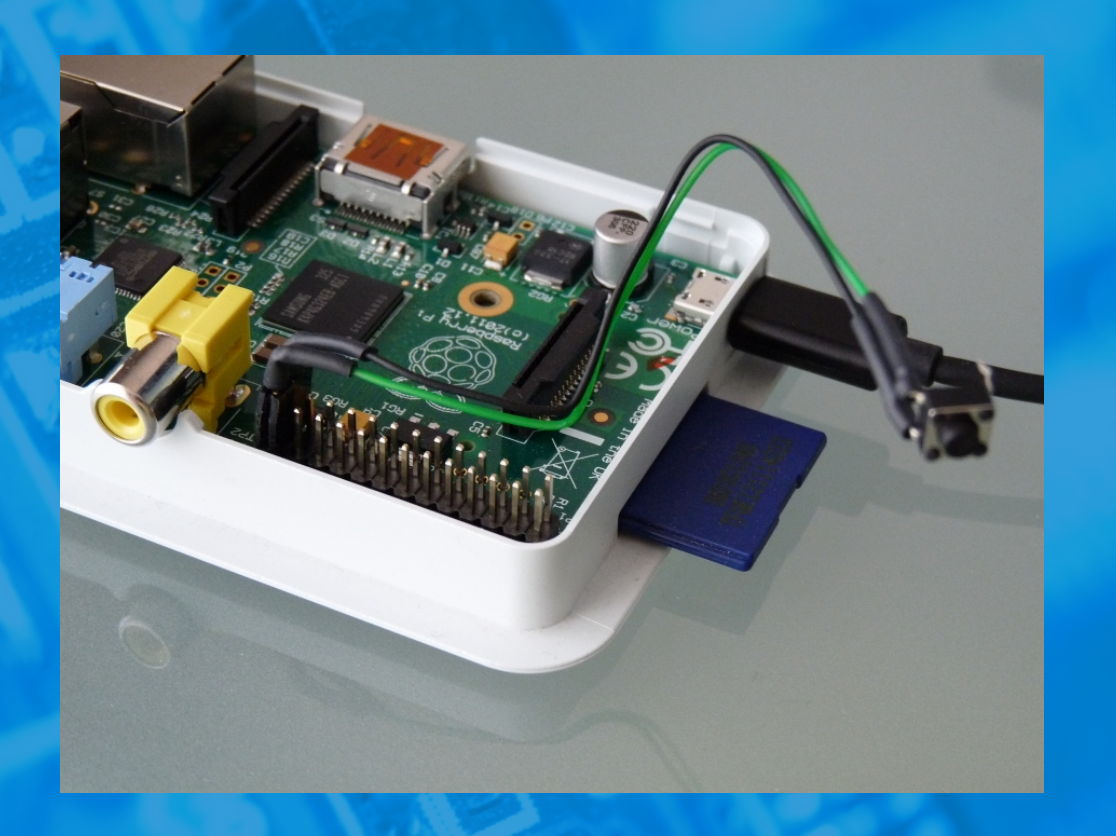

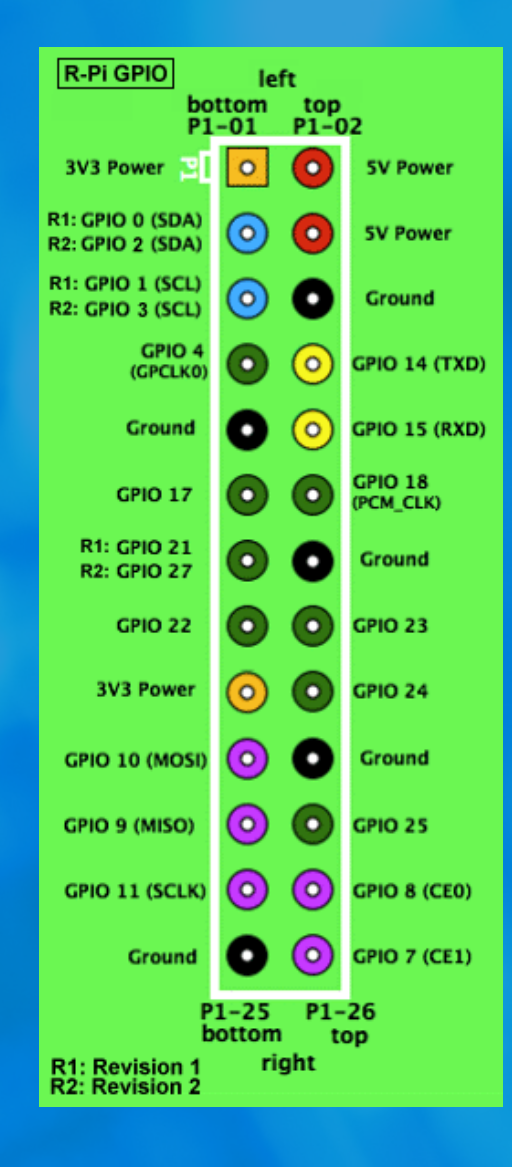

### Il codice

#!/usr/bin/python3 import os import RPi.GPIO as GPIO

# Utilizziamo la numerazione logica dei pin del GPIO GPIO.setmode(GPIO.BCM) # Impostiamo il GPIO 7 come input ed attiviamo la resistenza di pull-up GPIO.setup(7, GPIO.IN, pull\_up\_down=GPIO.PUD\_UP) # Mettiamoci in attesa di un segnale basso (pressione del pulsante) GPIO.wait for edge(7, GPIO.FALLING) # Resettiamo la configurazione del GPIO GPIO.cleanup() # Lanciamo il comando per spegnere il sistema os.system("poweroff")

#### ...non funziona!

Si generano eventi casuali di spegnimento del Raspberry.

Dopo un po' di debug si nota una certa concomitanza con l'accensione di altri apparecchi elettrici nelle vicinanze:

- ✗ Il Raspberry si trova vicino a numerose fonti elettromagnetiche
- ✗ Il case è di plastica, non è una gabbia di Faraday
- ✗ L'alimentatore USB non ha la messa a terra

#### Possibili soluzioni:

- ➔ Schermare correttamente il Raspberry → Scomodo e laborioso
- ➔ Fare sì che il software verificasse la durata della pressione del tasto ignorando i piccoli sbalzi  $\rightarrow$  Poco elegante e soggetto a limitazioni

# Eliminare i disturbi

Si opta quindi per un condensatore di disaccoppiamento che va a compensare i piccoli disturbi elettromagnetici.

#### Dimensionamento del condensatore:

- → La sua presenza causa un leggero ritardo nella rilevazione del segnale da parte del GPIO
- → Questo ritardo deve essere inferiore alla frequenza con la quale arrivano i segnali, per evitare che alcuni di questi vengano persi

✔ Nel caso specifico arriverà un solo segnale, quindi il problema non si pone e si opta per un condensatore da 100nF

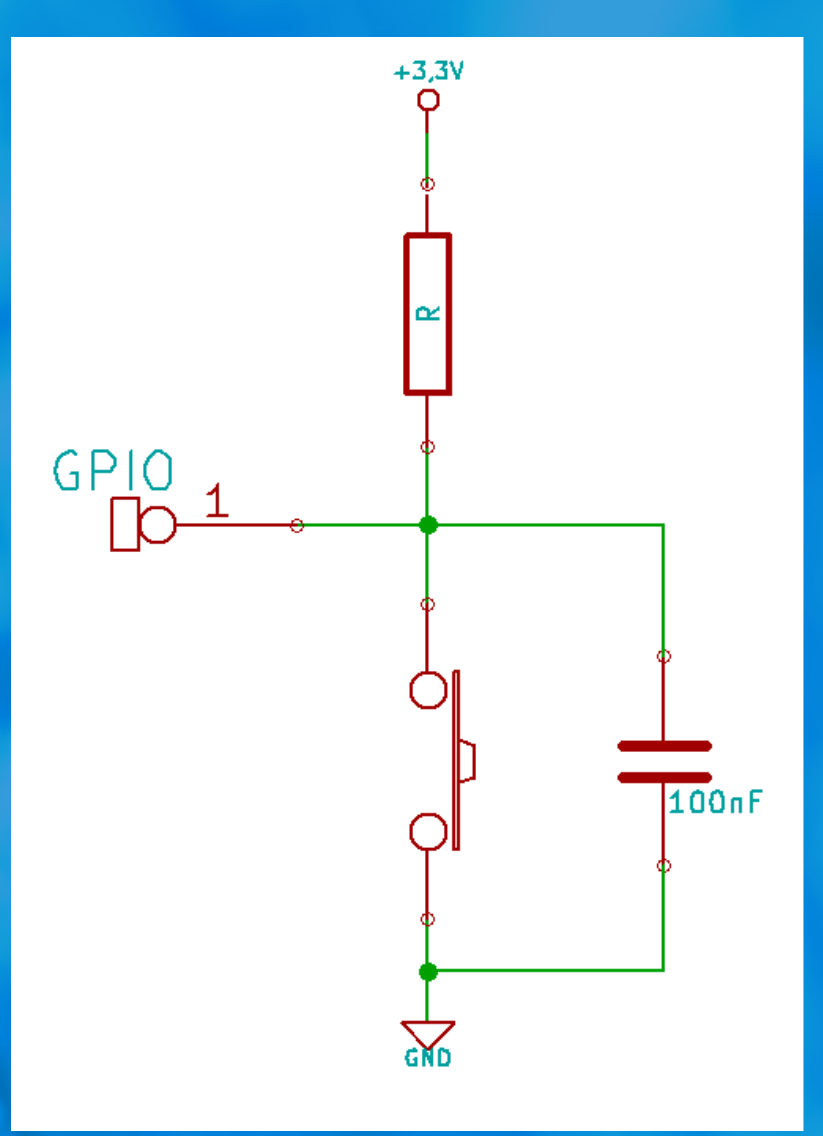

# Grazie a tutti!

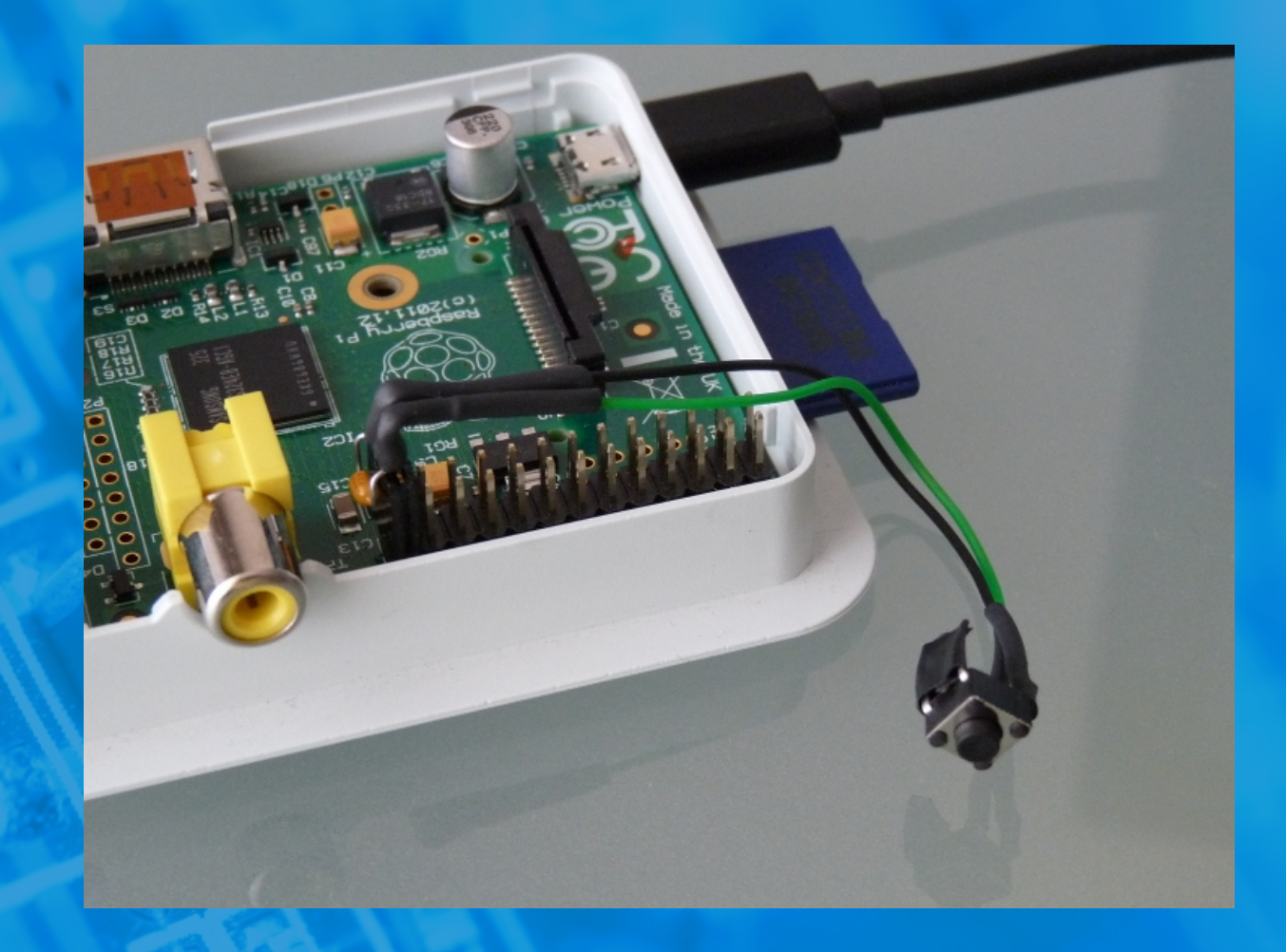

Background slide: [http://pixelperfectdigital.com](http://pixelperfectdigital.com/) Clip Arts: [https://openclipart.org](https://openclipart.org/) GPIO pinout: [http://elinux.org](http://elinux.org/)